#### **13. Symposium Energieinnovation >> MODELLIERUNG UND POTENZIALBESTIMMUNG KOMBINIERTER LASTMANAGEMENTOPTIONEN THERMISCHER VERSORGUNGSSYSTEME IN WOHNSIEDLUNGEN <<**

#### Michael Winkel

Graz, 13. Februar 2014

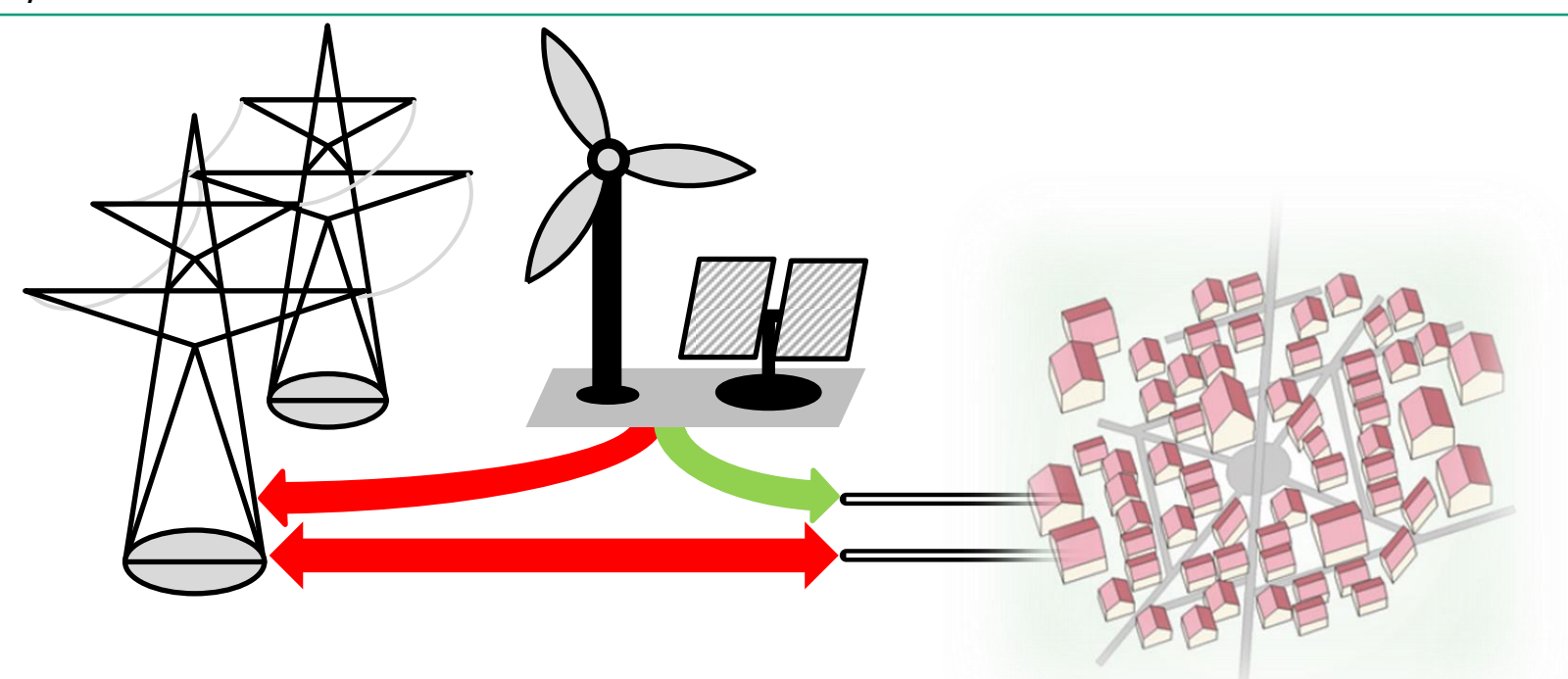

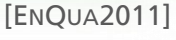

Fraunhofer **UMSICHT** 

© Fraunhofer UMSICHT

Folie 1 13.02.2014

[ENQUA2011] Erhorn-Kluttig, Heike; Jank, Reinhard; Schrempf, Ludger; Dütz, Armand; Rumpel, Friedrun; Schrade, Johannes et al. (2011): Energetische Quartiersplanung: Methoden - Technologien - Praxisbeispiele. Stuttgart: Fraunhofer IRB Verlag.

#### **Agenda**

- **n** Thema
	- Relevanz, Stand der Forschung und Ziel des Forschungsprojektes
- **Methodik** 
	- Berechnungsschema, Modellierung und Datengrundlage
- Anwendungsbeispiel
	- Minimierung der Residuallast eines Systems bestehend aus einer Siedlung mit 12 Gebäuden und hohem Anteil an EE-Einspeisung
- Fazit und Ausblick

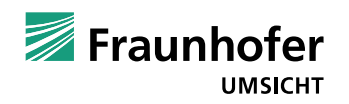

## **>> Modellierung und Potenzialbestimmung kombinierter Lastmanagementoptionen thermischer Versorgungssysteme in Wohnsiedlungen <<**

- Relevanz
	- Erhöhter Ausgleichsbedarf durch hohe EE-Einspeisung
	- Einbindung und Nutzung vieler Ausgleichsmöglichkeiten nötig
	- Thermischer Bedarf = zusätzliche Ausgleichsmöglichkeit als weitere Senke
- Vorteile
	- Strombedarf zur thermischen Gebäudeversorgung stark steigend
	- Strom aus EE wird oftmals dezentral erzeugt
	- Einsatz und Ausbau kostengünstiger als z.B. bei Batterien
- Nachteile
	- Einbindung erfordert hohen IKT- , Prognose und somit Rechenaufwand
	- Potenzial unklar

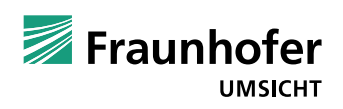

- Stand der Forschung Lastmanagement mit Heizungssystemen im Verbund
	- Statische Potenzialanalysen (z.B. [STADL2005])
	- Dynamische Potenzialanalysen (z.B. [METZ2014])
	- Anwendungsspezifische Potenzialanalysen (z.B. [KURSCHEID2007])
	- **Praxisbeispiele** (z.B. [SRP2013])
- Anwendungsbezogene Potenzialanalyse unter Einsatz verschiedener Systeme im Verbund nicht vorhanden
- Zentrale Fragestellungen und Ziele des Forschungsprojektes
	- Wie kann thermisches Lastmanagement im Verbund modelliert und simuliert werden?
	- Wie kann das Potenzial bewertet werden?
	- Welche Systemparameter haben welchen Einfluss auf das Potenzial?

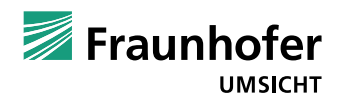

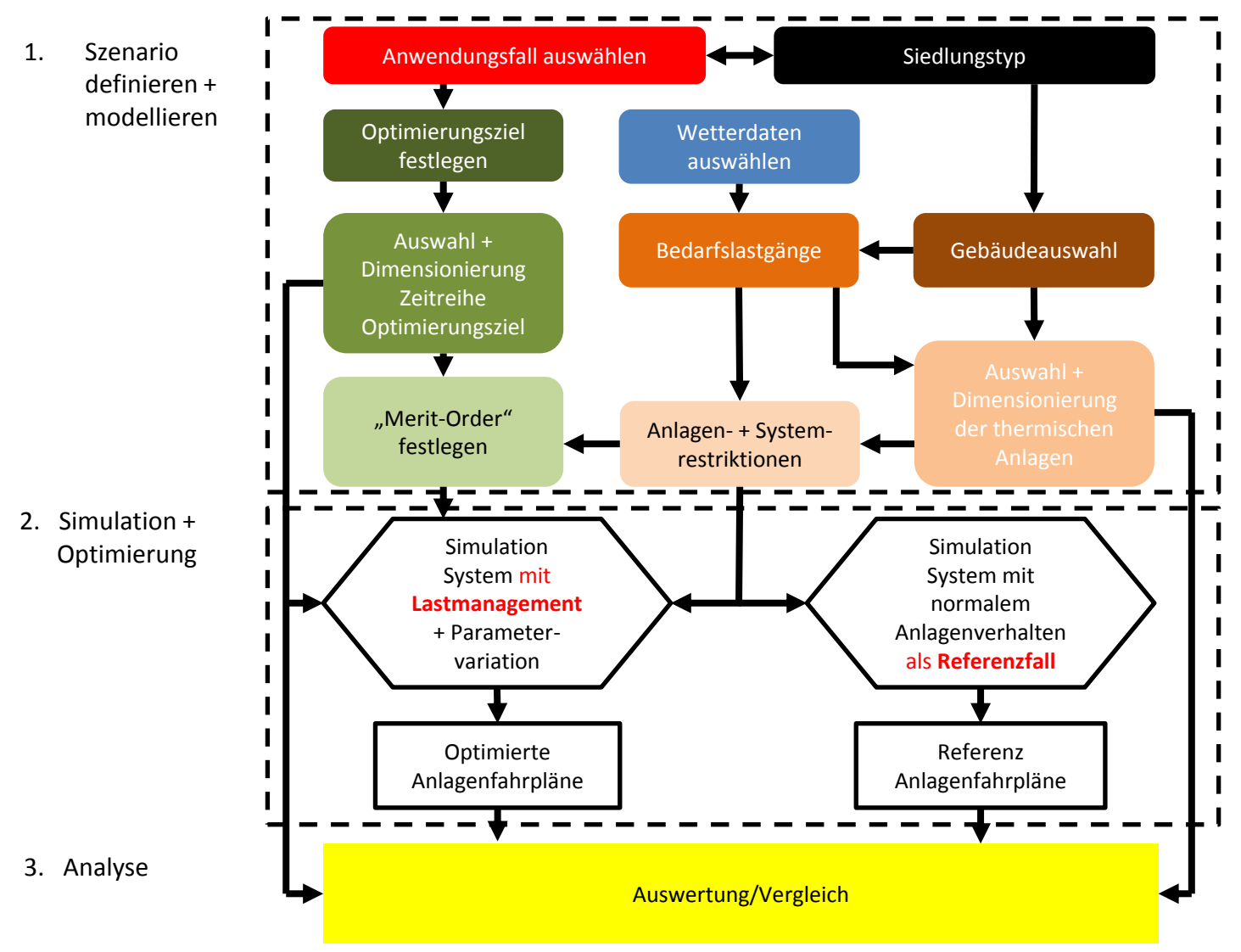

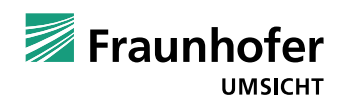

Folie 5 13.02.2014 © Fraunhofer UMSICHT

- Zusammenfassung Methodik und Auswertung
	- Jahressimulationen von Referenzzustand und optimiertem Betrieb der Siedlung
	- Potenzialanalyse entspricht vorher <-> nachher Vergleich
- Einsatzoptimierung der Ausgleichsoptionen
	- GGLP zur Minimierung von Abweichungen
	- Randbedingungen: Verluste, Systemrestriktionen, Versorgungssicherheit etc.
	- Verkleinerung des Problems (Prognosehorizont und Einzeloptimierung)
- Wesentliche Datengrundlage
	- Siedlungen frei nach Siedlungstypologien erstellt (z.B. [BLESL2010]; [URENE2012])
	- Gebäudetypologie nach [IWU2011]

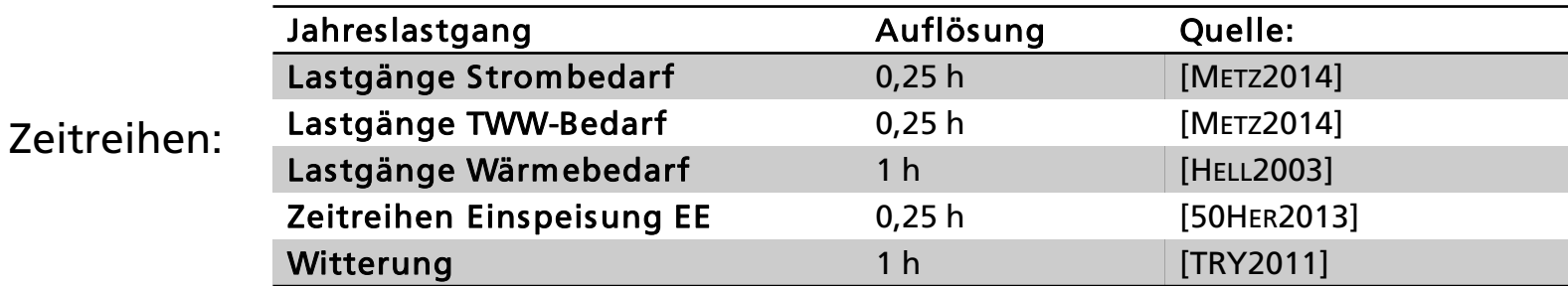

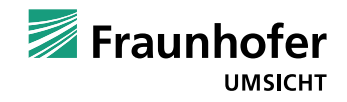

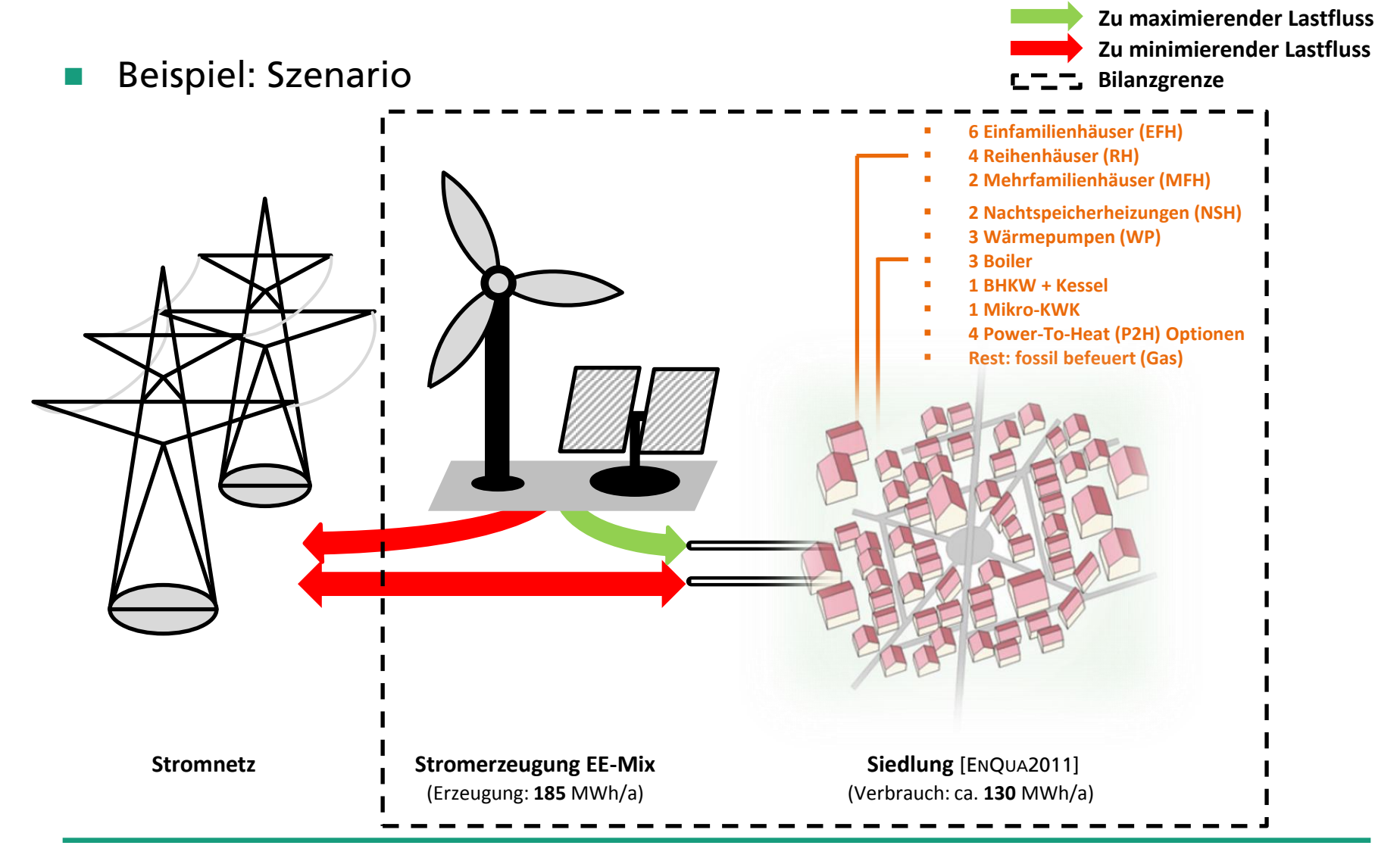

Folie 7 13.02.2014 © Fraunhofer UMSICHT

[ENQUA2011] Erhorn-Kluttig, Heike; Jank, Reinhard; Schrempf, Ludger; Dütz, Armand; Rumpel, Friedrun; Schrade, Johannes et al. (2011): Energetische Quartiersplanung: Methoden - Technologien - Praxisbeispiele. Stuttgart: Fraunhofer IRB Verlag.

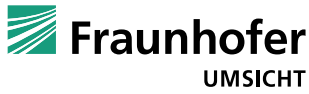

Beispiel: Modellierung für 1 EFH (qualitativ)

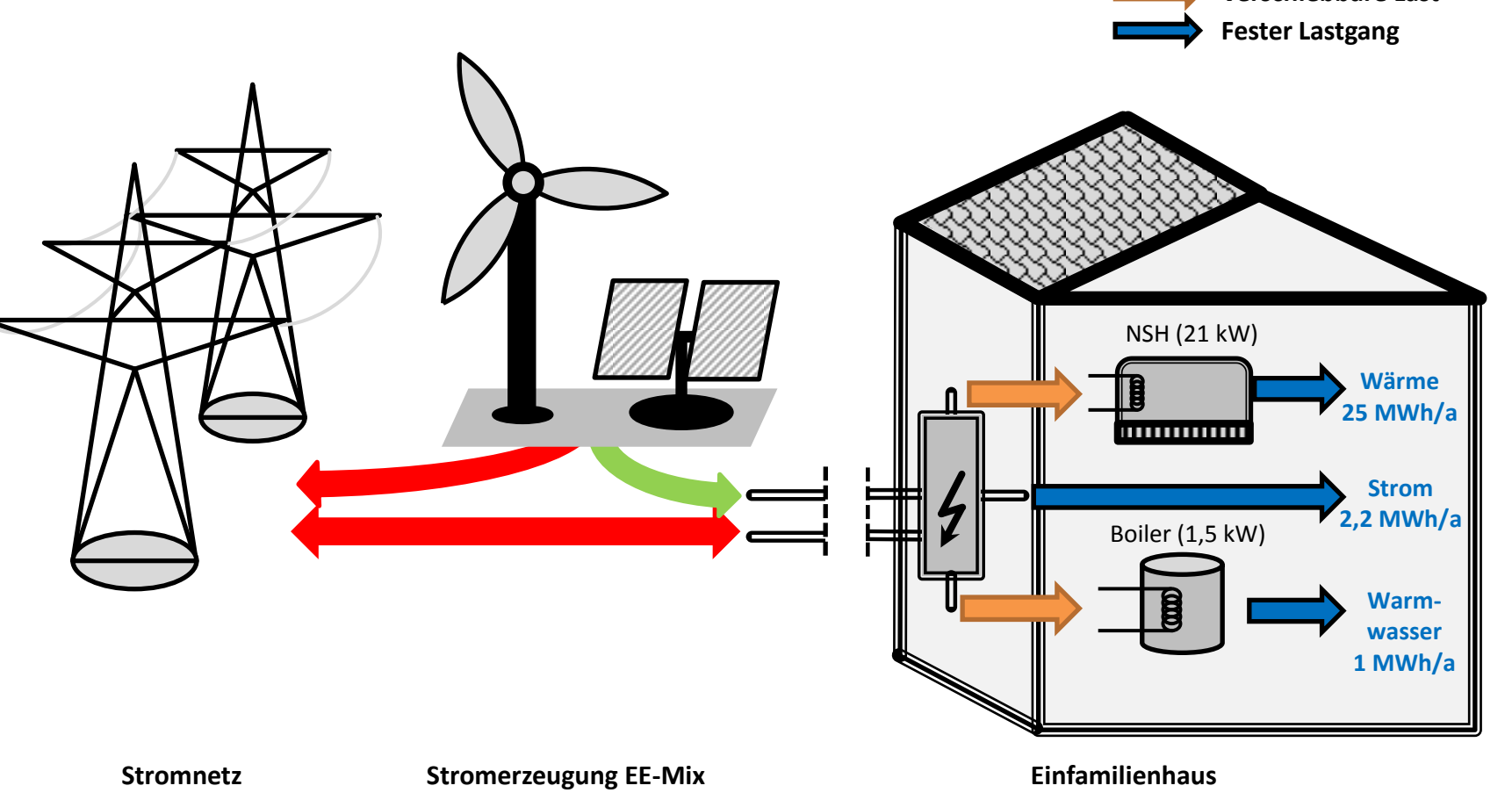

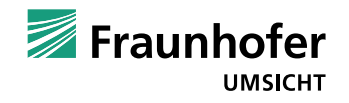

**Zu minimierender Lastfluss**

**Verschiebbare Last**

**Zu maximierender Lastfluss**

Folie 8 13.02.2014 © Fraunhofer UMSICHT

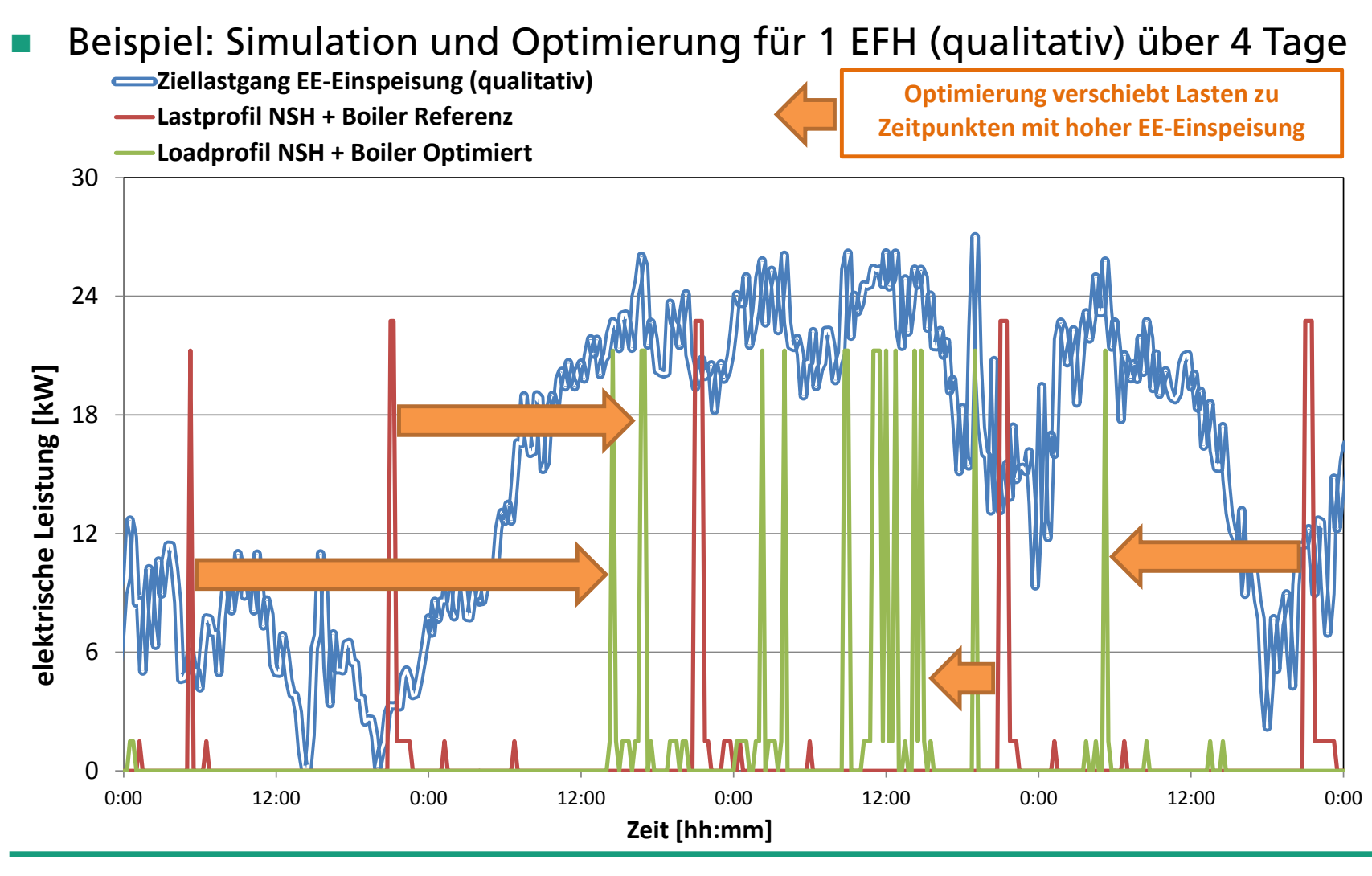

Fraunhofer **UMSICHT** 

Folie 9 13.02.2014 © Fraunhofer UMSICHT

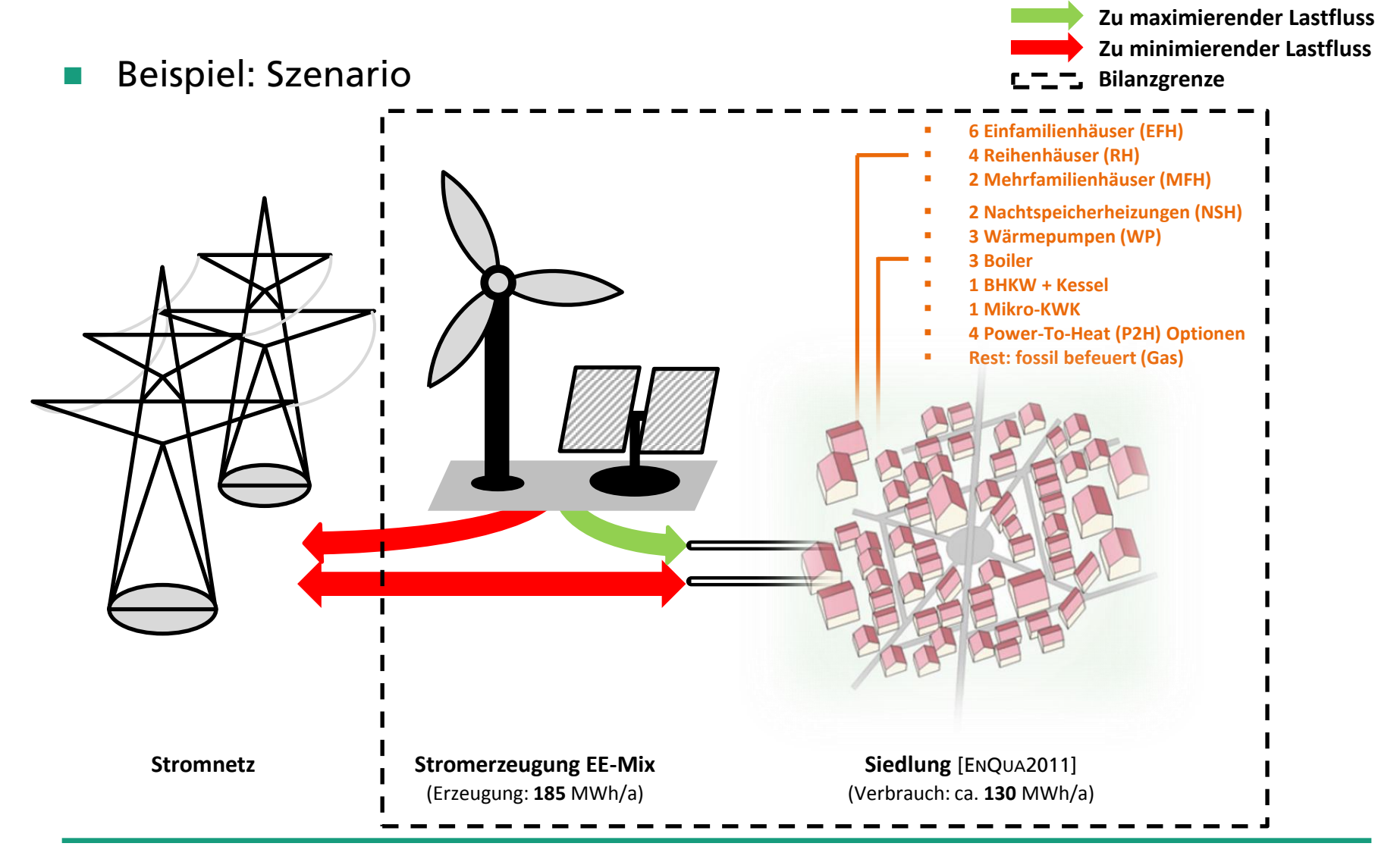

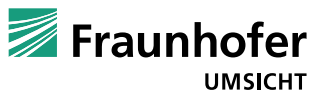

Folie 10 13.02.2014 © Fraunhofer UMSICHT

[ENQUA2011] Erhorn-Kluttig, Heike; Jank, Reinhard; Schrempf, Ludger; Dütz, Armand; Rumpel, Friedrun; Schrade, Johannes et al. (2011): Energetische Quartiersplanung: Methoden - Technologien - Praxisbeispiele. Stuttgart: Fraunhofer IRB Verlag.

Beispiel: Simulation Gesamtsiedlung Referenzfall (6 Tage)

■ Gesamtbilanz Siedlung Referenz 
■ Gesamtbilanz Siedlung Referenz

■ Gesamtbilanz Siedlung Referenz

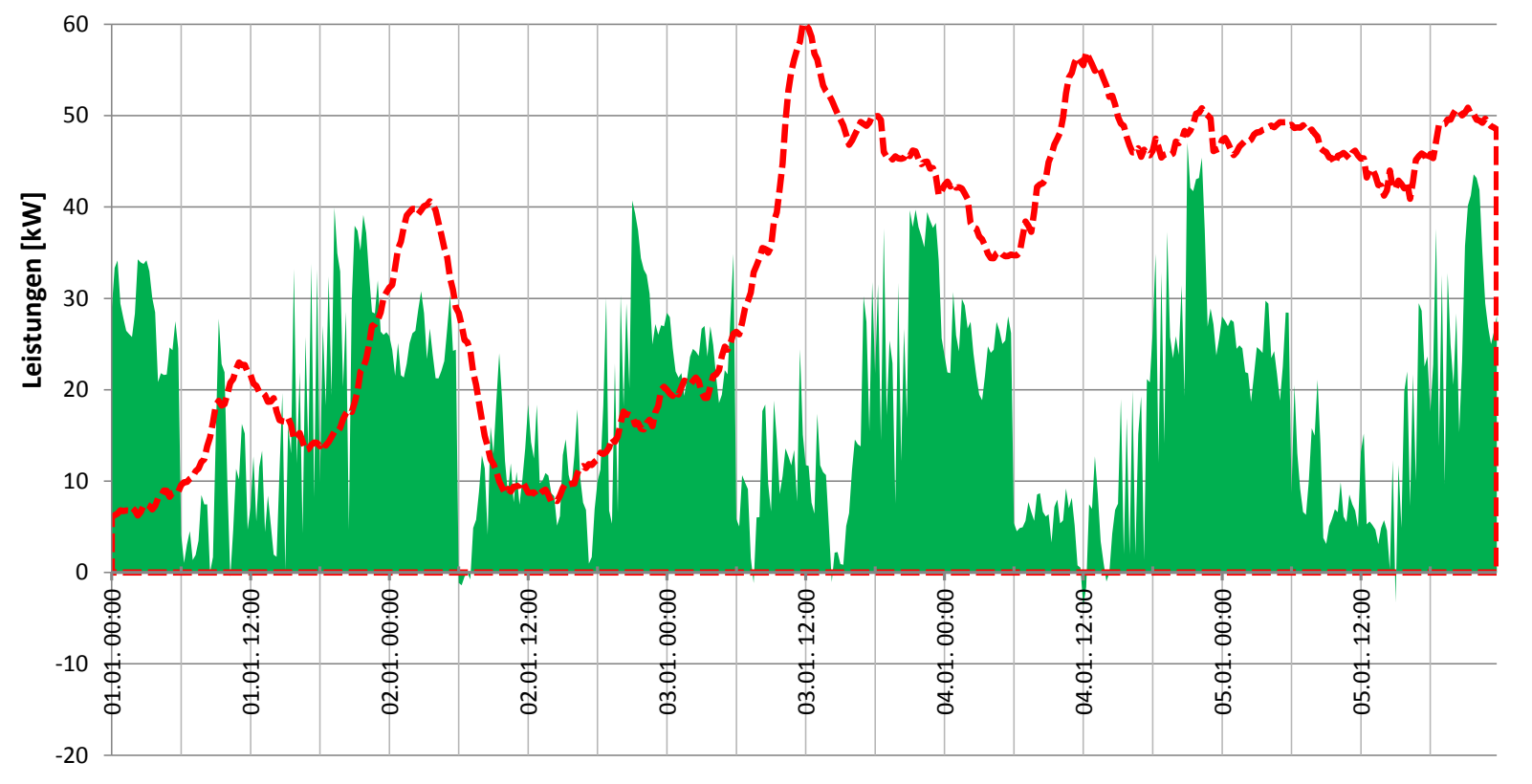

#### **Zeit [DD.MM.YYYY hh:mm]**

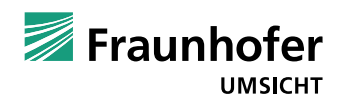

Folie 11 13.02.2014 © Fraunhofer UMSICHT

Beispiel: Optimierung Gesamtsiedlung mit Lastmanagement (6 Tage)

Gesamtbilanz Siedlung Opti inkl. P2H ■ Gesamtbilanz Siedlung Opti exkl. P2H ■ Ziellastgang (EE-Einspeisung)<br>
—

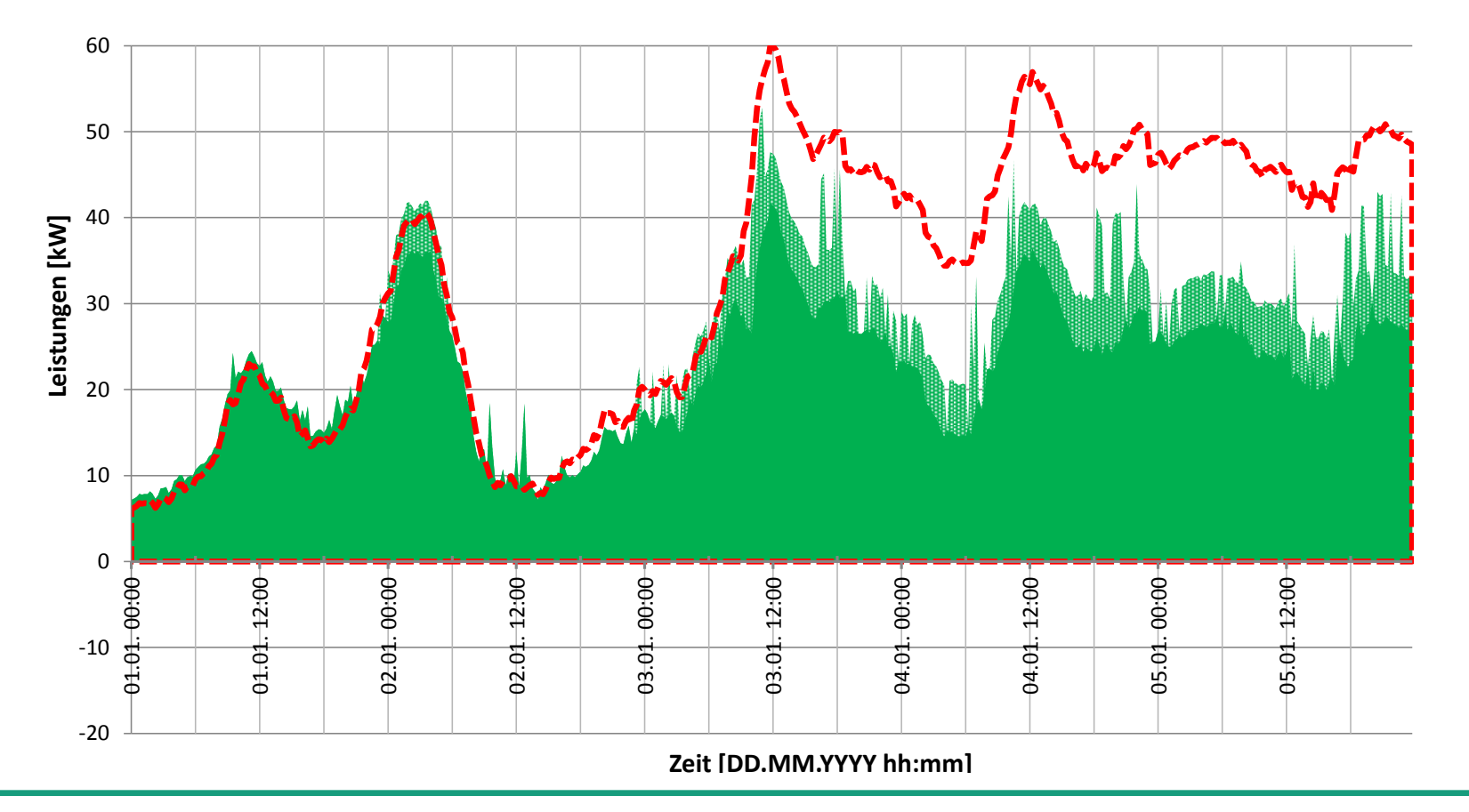

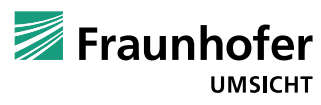

Folie 12 13.02.2014 © Fraunhofer UMSICHT

Beispiel: Auswertung Jahressimulation bzgl. Residuallasten

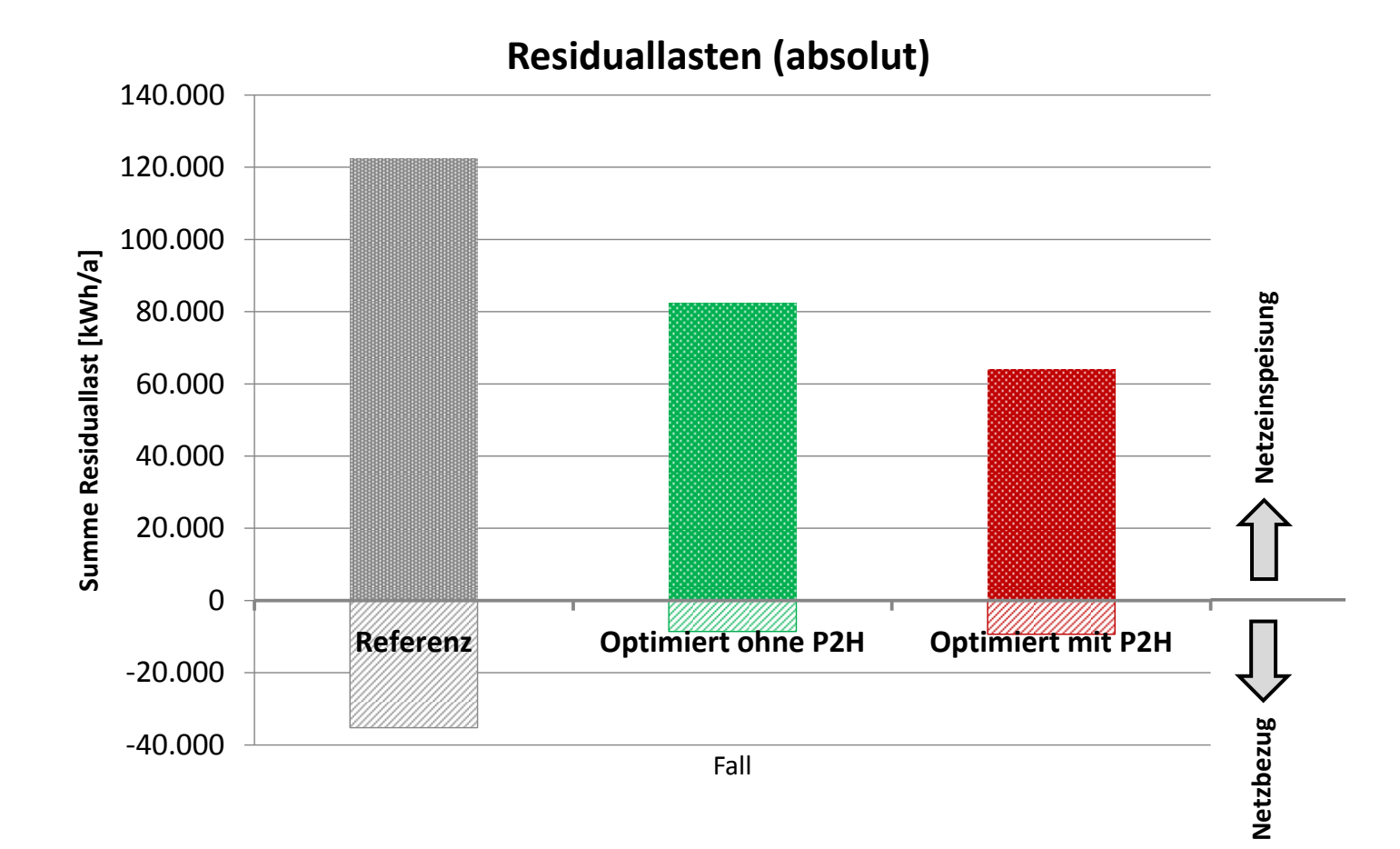

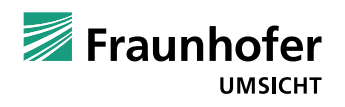

- Fazit
	- Methodik und Modellansatz liefern aussagekräftige Ergebnisse
	- Erste Ergebnisse lassen auf großes Potenzial thermischer Systeme zur Lastverschiebung schließen
	- weitere Untersuchungen wünschenswert
- Ausblick
	- Verbesserung des Modells
	- Wärmelastgänge, Wärmeverteilsystem, Optimierung etc.
	- Modellierung repräsentativerer Siedlungen und Ausgleichsziele
	- inkl. Sensitivitätsanalysen/Parameterstudien zu Prognosehorizont, Speichergrößen etc.
	- Vergleichsrechnungen mit anderen Ausgleichstechnologien durchführen

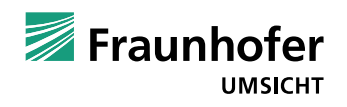

# **FRAUNHOFER UMSICHT**

**Abteilung Energiesysteme**

# **Vielen Dank für Ihre Aufmerksamkeit!**

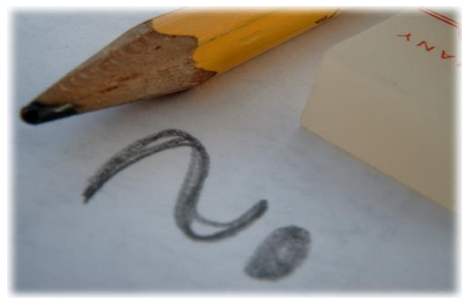

**Foto**: photocase.de

#### **Fraunhofer UMSICHT**

Osterfelder Straße 3 46047 Oberhausen E-Mail: [info@umsicht.fraunhofer.de](mailto:info@umsicht.fraunhofer.de) Internet: [http://www.umsicht.fraunhofer.de](http://www.umsicht.fraunhofer.de/)

#### **Dipl.-Ing. Michael Winkel**

Telefon: +49 208-8598-1178 E-Mail: [michael.winkel@umsicht.fraunhofer.de](mailto:cartsen.beier@umsicht.fraunhofer.de)

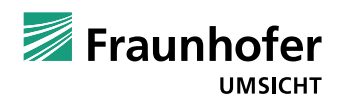

Folie 15 13.02.2014 © Fraunhofer UMSICHT